#### Using the Lex Scanner Generator

- Lex is a popular scanner (lexical analyzer) generator
	- Developed by M.E. Lesk and E. Schmidt of AT&T Bell Labs
	- Other versions of Lex exist, most notably flex (for Fast Lex)
- Input to Lex is called Lex specification or Lex program
	- Lex generates a scanner module in C from a Lex specification file
	- $\ast$  Scanner module can be compiled and linked with other  $C/C++$  modules

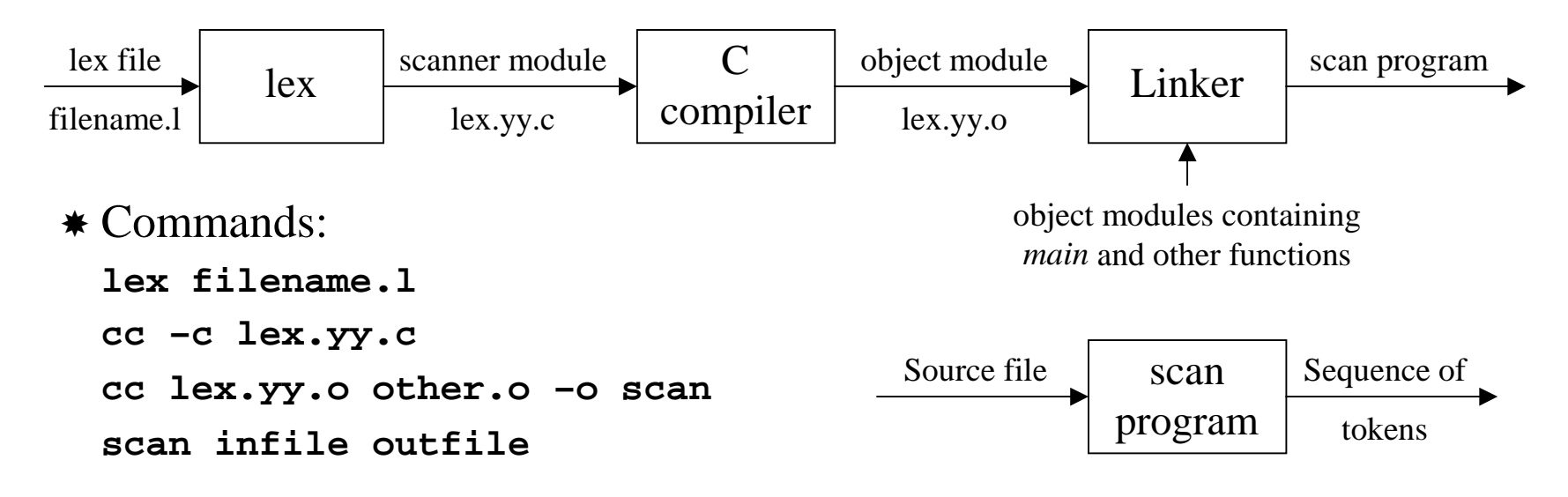

*Using the Lex Scanner Generator, a TINY Language and Scanner –* 1 *Compiler Design – © Muhammed Mudawwar*

# A TINY Language

- $\triangle$  A TINY program is a sequence of statements terminated by semicolons
- $\frac{1}{2}$ There are no procedures and no declarations
- $\frac{1}{2}$ All variables are of integer type; Variables need not be declared
- $\frac{1}{2}$  There are two control statements:
	- An **if** statement has an optional **else** part and is terminated with **end**
	- A **while** statement is terminated with **end**
		- An arbitrary number of statements can be nested inside an **if** or **while** statement
- There is a **read** and a **write** statement that perform input/output
	- **read** inputs integer variables only; variables are separated by commas
	- **write** outputs integer variables and string literals, separated by commas
	- \* String literals are enclosed in double quotes
- Comments are enclosed in curly brackets **{** and **}** and cannot be nested
- $\frac{1}{2}$  Expressions are limited to Boolean and integer arithmetic expressions
	- \* Boolean expressions can be used only as tests in control statements
- Relational operators are: **< <= > >= = <>**
- $\frac{1}{2}$ Arithmetic expressions involve integer constants, variables, **()**, **+**, **-**, **\***, and **/**

# A Sample TINY Program

- The TINY language lacks many of the essential programming features
	- No functions or procedures
	- No arrays or records
	- \* No floating-point, string, or character computation
- It is designed to illustrate the different phases of compilation
- The following is a sample TINY program:

```
{Sample program in TINY language 
                                  – Factorial}
write "Enter an integer value: ";
read x;
factorial := 1;
count := x;
while count > 1 dofactorial := factorial * count;
  count := count-1;
end;
write "factorial of " , x , " = " , factorial;
```
## Lex Specification

- A Lex specification file consists of three sections: **definition section%%rules section%%auxiliary functions**
- The definition section contains a **literal block** and **regular definitions**
- The literal block is C code delimited by **%{** and **%}**
	- Contains variable declarations and function prototypes
- A regular definition gives a name to a regular expression
	- A regular definition has the form: **name expression**
	- \* A regular definition can be used by writing its name in braces: {name}
- $\cdot \cdot$  The rules section contains regular expressions and C code; it has the form:
	- $\mathbf{r}_{\mathbf{1}}$  $_1$  action $_1$

**action 2**

- **r i** is a regular expression and **action i** is C code fragment
	- When  $\mathbf{r}_i$  matches an input string, **action** is executed

**r naction n**

**. . .**

 $\mathtt{r}_{\mathfrak{2}}$ 

• **action**, should be in  $\{\}$  if more than one statement exists

*Using the Lex Scanner Generator, a TINY Language and Scanner –* 4

### Lex Operators (Meta-characters)

- **\** C escape sequence: **\n** is newline, **\t** is tab, **\\** is backslash, **\"** is double quote, etc.
- **\***Matches zero or more of the preceding expression; **x\*** matches ε, **x**, **xx**, ...
- **+**Matches one or more of the preceding expression; **(ab)+** matches **ab**, **abab**, ...
- **?**Matches zero or one occurrence of the preceding expression; **(ab)?** matches ε or **ab**
- **|** Matches either the preceding or the subsequent expression; **a|b** matches **a** or **b**
- **.**Matches any single character except the newline character
- **( )** Used for grouping sub-expressions in a regular expression
- **[ ]** Matches any one of the characters within brackets A range of characters is indicated with the **–** (dash operator) **[0-9]** matches any decimal digit; **[xyz]** means **(x|y|z)** If first character after **[** is **^**, it complements the character class **[^A-Za-z]** matches all characters which are NOT letters Meta-characters other than C escape sequences loose their meaning inside **[ ]**
- **" "** Matches everything within the quotation marks literally; **"x\*"** matches only **x\*** Meta-characters other than C escape sequences loose their meaning inside **" "**
- **{ } {name}** refers to a regular definition from the first section **[A-Z]{3}** matches strings of exactly 3 capital letters **[A-Z]{1,3}** matches strings of 1, 2, or 3 capital letters
- **/** The lookahead operator; matches the left regular expression but only if followed by the right regular expression **0/1** matches **0** in **01**, but not in **02**; Only one slash is permitted per regular expression
- **^**As the first character of a regular expression, **^** matches the beginning of a line
- **\$** As the last character of a regular expression, **\$** matches the end of a line; Same as **/\n**

#### Lex Specification of a TINY Scanner

```
%{ /* Literal C block */
#include "scan.h" /* Scanner header file */
int lineno = 1; /* Current line number */
TokAttr tokval; /* Token attribute value */
void lex_err(char*s1,char*s2); /* Reports lexical errors */
%}
letter [A-Za-z] /* Regular definitions */
digit [0-9]
%%\n { lineno++; }
\begin{array}{ccc} \text{[ } \setminus \text{t}] + \end{array} f /* skip spaces and tabs */ }
[Ii][Ff] { return IF; }
[Tt][Hh][Ee][Nn] { return THEN; }
[Ee][Ll][Ss][Ee] { return ELSE; }
[Ee][Nn][Dd] { return END; }
[Ww][Hh][Ii][Ll][Ee] { return WHILE; }
[Dd][Oo] { return DO; }
[Rr][Ee][Aa][Dd] { return READ; }
[Ww][Rr][Ii][Tt][Ee] { return WRITE; }
{letter}({letter}|{digit}|_)* { tokval.str = yytext; return ID; }
```
#### More Regular Expressions and Actions

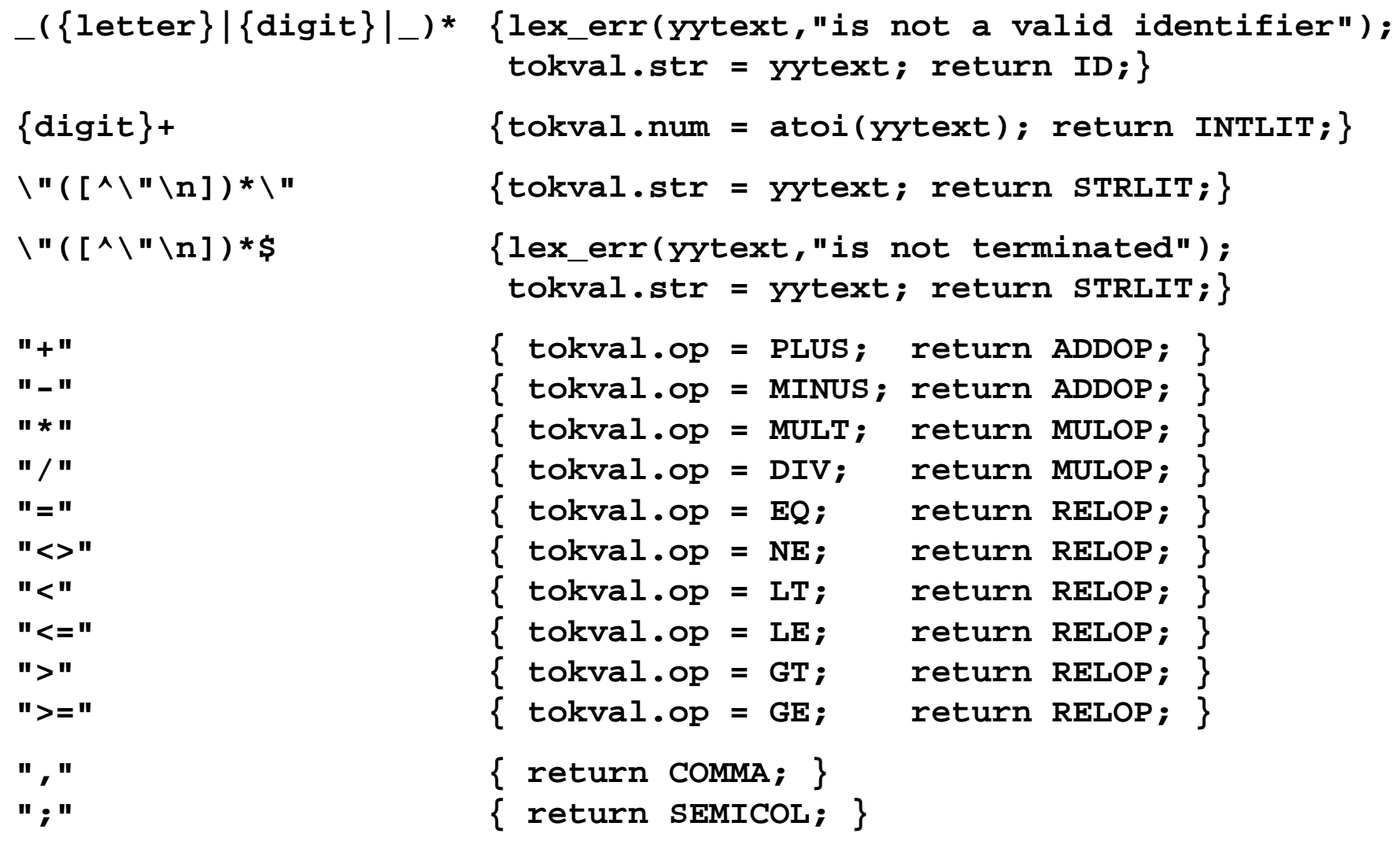

*Using the Lex Scanner Generator, a TINY Language and Scanner –*

### Auxiliary Functions

```
":=" { return ASSIGN; }
"(" { return LP; }
")" { return RP; }
"{" { char c; char comment[40];
         sprintf(comment,"Comment starting at line %d",lineno);
         for (c = input(); c != 0 & c != '}'; c = input()if (c == ' \n' ) lineno++;
         if (c == 0) lex err(comment, "is not terminated"); \}. { lex_err(yytext,"is not recognized"); }
%%// To report an error message
void lex_err(char *s1, char *s2) { 
  fprintf(stderr,"Error at line %d: %s %s\n", lineno, s1, s2);
}
// To finish scanning at end of file
int yywrap() { 
  return 1;
}
```
# Lex Output File and yylex()

- Lex generates a C file containing the scanner function: **int yylex()**
	- \* Tokens are returned by **yylex**() as integer values
- $\cdot \cdot$  The literal C block is copied verbatim to the output file
	- The literal block appears near the beginning before the **yylex()** function
- The third section with auxiliary functions is also copied to the output file
- When called, **yylex()** matches input characters against regular expressions
	- If a match occurs, the action associated with the matched expression is executed
	- If the action specifies a **return value** then it will be the value returned by **yylex()**
	- Otherwise, scanning continues until an action with a return statement is executed
	- Input characters not matched by any expression are copied to output file
- **❖** Regular expressions are allowed to overlap match same input sequence
	- \* In case of an overlap, two or more regular expressions apply
	- First, the longest possible match is performed
	- \* Second, if two expressions match the same string, the first expression listed is used

## Internal Names Generated in Lex Output File

- $\frac{1}{2}$  An input sequence matched by a regular expression is stored in:
	- String **yytext** whose length is **yyleng**
	- String **yytext** changes value every time **yylex()** is called
- **yylex()** calls three user-defined routines to handle character input/output:
	- $*$  input() retrieves a single character, 0 on end of file
	- \* output(c) writes a single character *c* to the output
	- $*$  unput  $(c)$ **unput(c)** puts a single character *c* back to input, to be re-read
- $\frac{1}{2}$ **input**, **output**, and **unput** can be called also in the user-defined actions
- $\frac{1}{2}$  **input** reads input characters from **yyin** and **output** writes to **yyout**
	- **yyin** is by default **stdin**, and **yyout** is by default **stdout**
	- **yyin** can be associated with a input file: **yyin = fopen(infile,"r");**
	- **yyout** can be associated with a output file: **yyout <sup>=</sup> fopen(outfile,"w");**
- When **yylex** encounters end of file, it calls a user-supplied function **yywrap**
	- If **yywrap** returns 1, **yylex** returns the token 0 to report the end of file
	- If **yywrap** returns 0, it indicates more input; **yyin** must associate with another file

#### Scanner Header File

Header file **"scan.h"** has the following definitions and function prototypes:

```
typedef enum { IF = 300, THEN, ELSE, END, WHILE, DO, READ,
               WRITE, ID, INTLIT, STRLIT, COMMA, SEMICOL,
               ADDOP, MULOP, RELOP, ASSIGN, LP, RP } TokenType;
```
- The **IF** token has value 300, **THEN** will be 301, and so on
	- We could have chosen different values as long as the 0 token (EOF) is not used
	- We can also define the token values as constants or as **#define** macros

```
typedef enum { PLUS = 1, MINUS, MULT, DIV,
              EQ, NE, LT, LE, GT, GE } OpType;
typedef union {
 OpType op; // Operator value
 int num; // Integer literal value
 char * str; // Points to yytext for IDs and Strings
} TokAttr;
extern int lineno; // Current line number
extern TokAttr tokval; // Attribute value of current token
extern int yylex(); // Scanner function
```
*Using the Lex Scanner Generator, a TINY Language and Scanner –*

## Main Function

- The *main* function can be supplied in a separate file
	- Initializes *yyin* to read from an input file
	- \* Initializes *yyout* to write to an output file
	- Calls the *yylex* function repeatedly until *yylex* returns 0 (end-of-file token)

```
#include "scan.h"
#include <stdio.h>
#include <string.h>
extern FILE *yyin, *yyout; // Defined in lex.yy.c
void main(int argc, char *argv[]){
  int token;
 if (argc < 2) { ... } // Input/Output filenames NOT given
                                  if (argc < 3) { ... } // Output filename is NOT given
  yyin = fopen(argv[1],"r"); // Initialize yyin
  yyout = fopen(argv[2],"w"); // Initialize yyout
 if (yyin == 0) { ... } // Unable to open input file
  if (yyout == 0) { ... } // Unable to open output file
 token = yylex();
 while (token) {
                                  ... // Write tokens to output file
   token = yylex();
  }
}
```
### Practical Considerations – Reserved Words

- $\frac{1}{2}$  Virtually all programming languages have special words called **keywords**
	- Keywords are normally reserved cannot be used as identifiers
- We can write a regular expression for each keyword in the lex specification
	- \* A general expression for identifiers must be placed after the keyword expressions
	- \* A keyword will be matched by a keyword expression because it is listed first
	- Lex handles exceptions by placing specialized rules before a general one
	- \* This approach is simple and effective for a small number of reserved words
	- \* The DFA size is huge when the number of reserved words is large
- An alternative solution is to treat keywords as identifiers
	- One general regular expression is used to match keywords and identifiers
	- \* A separate lookup table is searched to detect keywords
		- $\Diamond$  A sorted list of keywords can be used with binary search
		- $\Diamond$  A better approach is to use a hash table with a perfect hash function (no collisions)
		- $\Diamond$  A perfect hash function can be designed because keywords are known
	- \* The DFA size is tremendously reduced

# Lexical Error Recovery

- Occasionally, a scanner will detect a lexical error
	- \* It is unreasonable to stop compilation because of such a minor error
	- Typically, a lexical error is caused by the appearance of an illegal character
	- \* An illegal character cannot be matched by any regular expression
	- By default, Lex writes unmatched characters to *yyou<sup>t</sup>*
	- The **.** (dot) as a last regular expression can match all illegal characters
- Certain lexical errors can be repaired
	- Special regular expressions can be written to match illegal char sequences
		- Error messages and flags are generated
		- $\diamond$  Valid tokens are returned for normal parsing
	- For example, runaway strings can be repaired
		- $\Diamond$  A runaway string is detected by reaching the end of line
		- $\diamond$  An error message is generated, but a correct token can be returned
	- Multi-line comments should be given special attention
		- $\Diamond$  A runaway comment is not detected until the end of file is reached